# NAG Library Routine Document

## F07JGF (DPTCON)

<span id="page-0-0"></span>Note: before using this routine, please read the Users' Note for your implementation to check the interpretation of *bold italicised* terms and other implementation-dependent details.

#### 1 Purpose

F07JGF (DPTCON) computes the reciprocal condition number of a real  $n$  by  $n$  symmetric positive definite tridiagonal matrix A, using the  $LDL<sup>T</sup>$  factorization returned by F07JDF (DPTTRF).

## 2 Specification

SUBROUTINE F07JGF (N, D, [E, ANORM, RCOND](#page-1-0), [WORK, INFO\)](#page-1-0)

INTEGER N, INFO REAL (KIND=nag\_wp)  $D(*)$ ,  $E(*)$ , ANORM, RCOND, WORK(N)

The routine may be called by its LAPACK name *dptcon*.

## 3 Description

F07JGF (DPTCON) should be preceded by a call to F07JDF (DPTTRF), which computes a modified Cholesky factorization of the matrix A as

$$
A = LDL^{\mathrm{T}},
$$

where  $L$  is a unit lower bidiagonal matrix and  $D$  is a diagonal matrix, with positive diagonal elements. F07JGF (DPTCON) then utilizes the factorization to compute  $||A^{-1}||_1$  by a direct method, from which the reciprocal of the condition number of A,  $1/\kappa(A)$  is computed as

$$
1/\kappa_1(A) = 1/\Big(\|A\|_1\big\|A^{-1}\big\|_1\Big).
$$

 $1/\kappa(A)$  is returned, rather than  $\kappa(A)$ , since when A is singular  $\kappa(A)$  is infinite.

#### 4 References

Higham N J (2002) Accuracy and Stability of Numerical Algorithms (2nd Edition) SIAM, Philadelphia

#### 5 Parameters

1: N – INTEGER *Input* 

On entry: n, the order of the matrix A. Constraint:  $N \geq 0$ .

2:  $D(*) - REAL (KIND = nagwp) \, array \,$ 

Note: the dimension of the array D must be at least  $max(1, N)$ .

On entry: must contain the n diagonal elements of the diagonal matrix  $D$  from the  $LDL<sup>T</sup>$ factorization of A.

<span id="page-1-0"></span>3:  $E(*)$  – REAL (KIND=nag wp) array Input

Note: the dimension of the array E must be at least  $max(1, N - 1)$ .

On entry: must contain the  $(n - 1)$  subdiagonal elements of the unit lower bidiagonal matrix L. (E can also be regarded as the superdiagonal of the unit upper bidiagonal matrix U from the  $U<sup>T</sup>DU$ factorization of A.)

4: ANORM – REAL (KIND=nag wp) Input

On entry: the 1-norm of the **original** matrix A, which may be computed by calling F06RPF with its parameter NORM  $=$  '1'. ANORM must be computed either **before** calling F07JDF (DPTTRF) or else from a copy of the original matrix A.

Constraint:  $ANORM > 0.0$ .

5: 
$$
RCOND - REAL (KIND = nag_wp)
$$

On exit: the reciprocal condition number,  $1/\kappa_1(A) = 1/(|A||_1 ||A^{-1}||_1)$ .

- 6:  $WORK(N)$  $WORK(N)$  $WORK(N)$  REAL (KIND=nag wp) array Workspace
- 7: INFO INTEGER Output

On exit: INFO = 0 unless the routine detects an error (see Section 6).

#### 6 Error Indicators and Warnings

Errors or warnings detected by the routine:

 $INFO < 0$ 

If INFO  $= -i$ , the *i*th argument had an illegal value. An explanatory message is output, and execution of the program is terminated.

#### 7 Accuracy

The computed condition number will be the exact condition number for a closely neighbouring matrix.

#### 8 Further Comments

The condition number estimation requires  $O(n)$  floating point operations.

See Section 15.6 of [Higham \(2002\)](#page-0-0) for further details on computing the condition number of tridiagonal matrices.

The complex analogue of this routine is F07JUF (ZPTCON).

#### 9 Example

This example computes the condition number of the symmetric positive definite tridiagonal matrix A given by

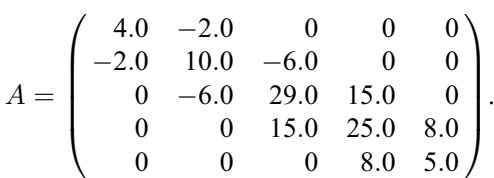

#### 9.1 Program Text

Program f07jgfe

```
! F07JGF Example Program Text
! Mark 24 Release. NAG Copyright 2012.
! .. Use Statements ..
     Use nag library, Only: dlanst => f06rpf, dptcon, dpttrf, nag wp, x02ajf
! .. Implicit None Statement ..
     Implicit None
! .. Parameters ..
     Integer, Parameter :: nin = 5, nout = 6
! .. Local Scalars ..
     Real (Kind=naq_wp) :: anorm, rcond
     Integer :: info, n
! .. Local Arrays ..
     Real (Kind=nag_wp), Allocatable :: d(:), e(:), work(:)
! .. Executable Statements ..
     Write (nout,*) 'F07JGF Example Program Results'
     Write (nout,*)
! Skip heading in data file
     Read (nin,*)
     Read (nin,*) n
     Allocate (d(n), e(n-1), work(n))! Read the lower bidiagonal part of the tridiagonal matrix A from
! data file
     Read (nin,*) d(1:n)Read (nin,*) e(1:n-1)
! Compute the 1-norm of A
! f06rpf is the NAG name equivalent of the LAPACK auxiliary dlanst
     anorm = dlanst ('1-norm', n, d, e)! Factorize the tridiagonal matrix A
! The NAG name equivalent of dpttrf is f07jdf
     Call dpttrf(n,d,e,info)
     If (info==0) Then
! Estimate the condition number of A
! The NAG name equivalent of dptcon is f07jgf
       Call dptcon(n,d,e,anorm,rcond,work,info)
! Print the estimated condition number
       If (rcond>=x02ajf()) Then
         Write (nout, 99999) 'Estimate of condition number = ', \alpha1.0_nag_wp/rcond
       Else
         Write (nout, 99999) 'A is singular to working precision. RCOND = ', &
          rcond
       End If
     Else
       Write (nout,99998) 'The leading minor of order ', info, &
         ' is not positive definite'
     End If
99999 Format (1X,A,1P,E10.2)
99998 Format (1X,A,I3,A)
   End Program f07jgfe
```
#### 9.2 Program Data

F07JGF Example Program Data 5 :Value of N 4.0 10.0 29.0 25.0 5.0 :End of diagonal D -2.0 -6.0 15.0 8.0 :End of sub-diagonal E

#### 9.3 Program Results

F07JGF Example Program Results

Estimate of condition number =  $1.05E+02$